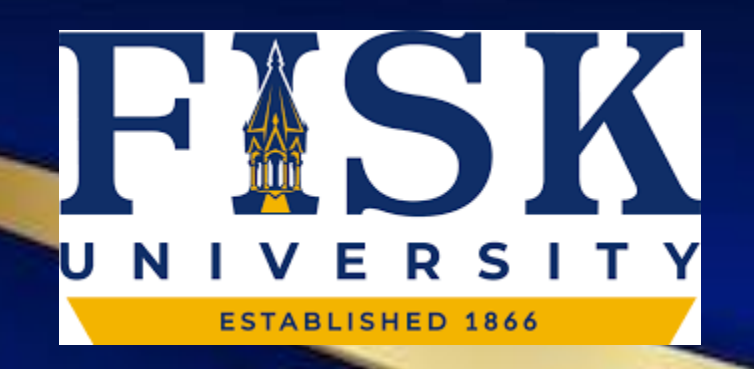

### Ellucian Colleague® Student Registration

# Registration

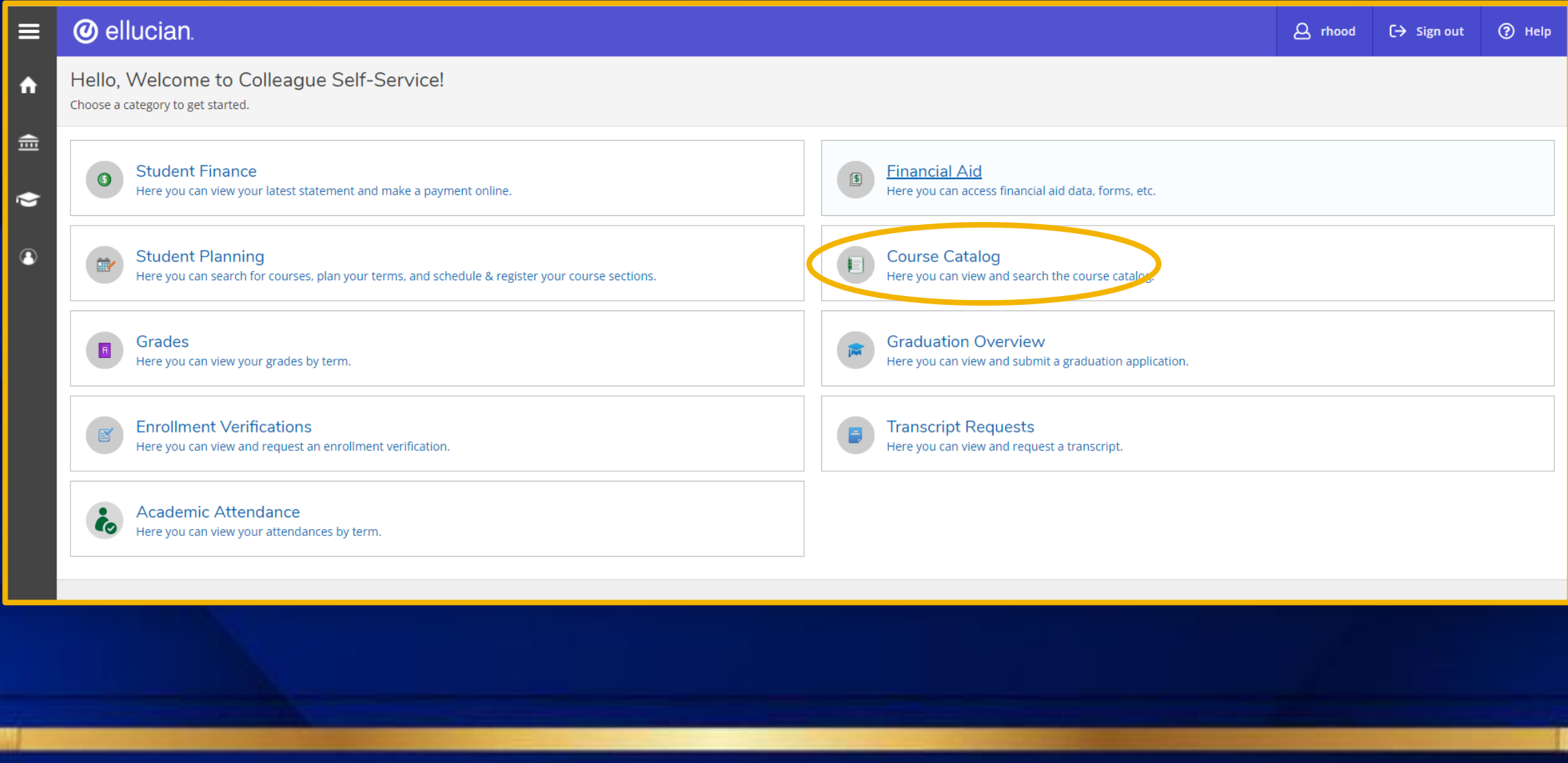

# Registration Cont.

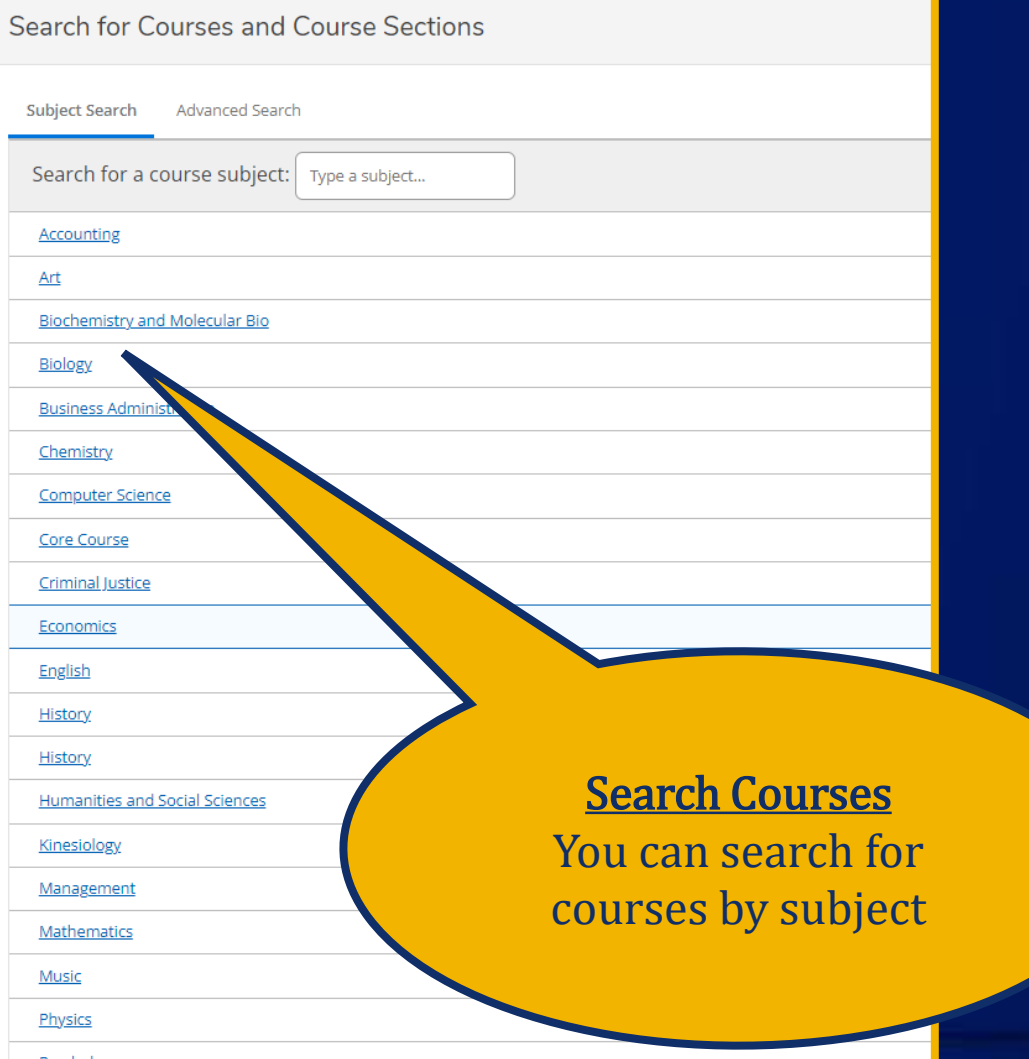

#### Search for Courses and Course Sections

Subject Search Advanced Search

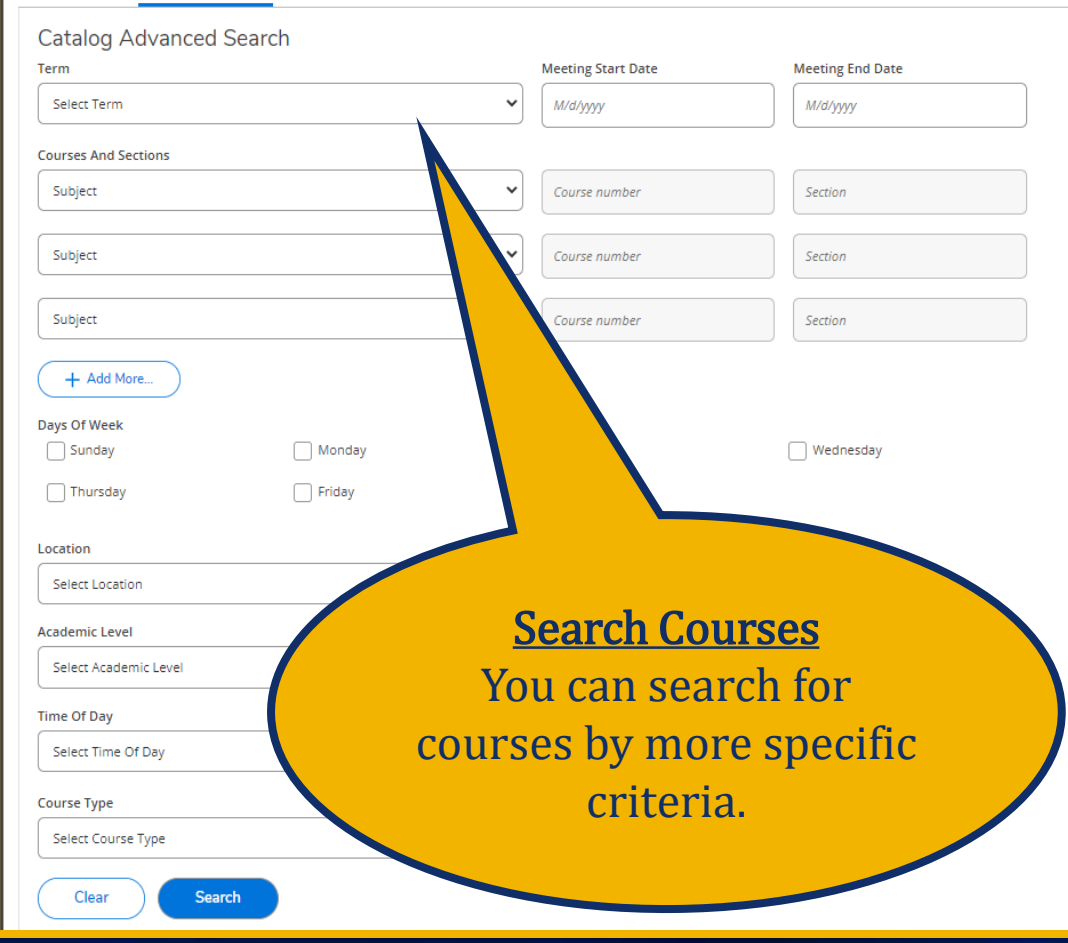

# Registration

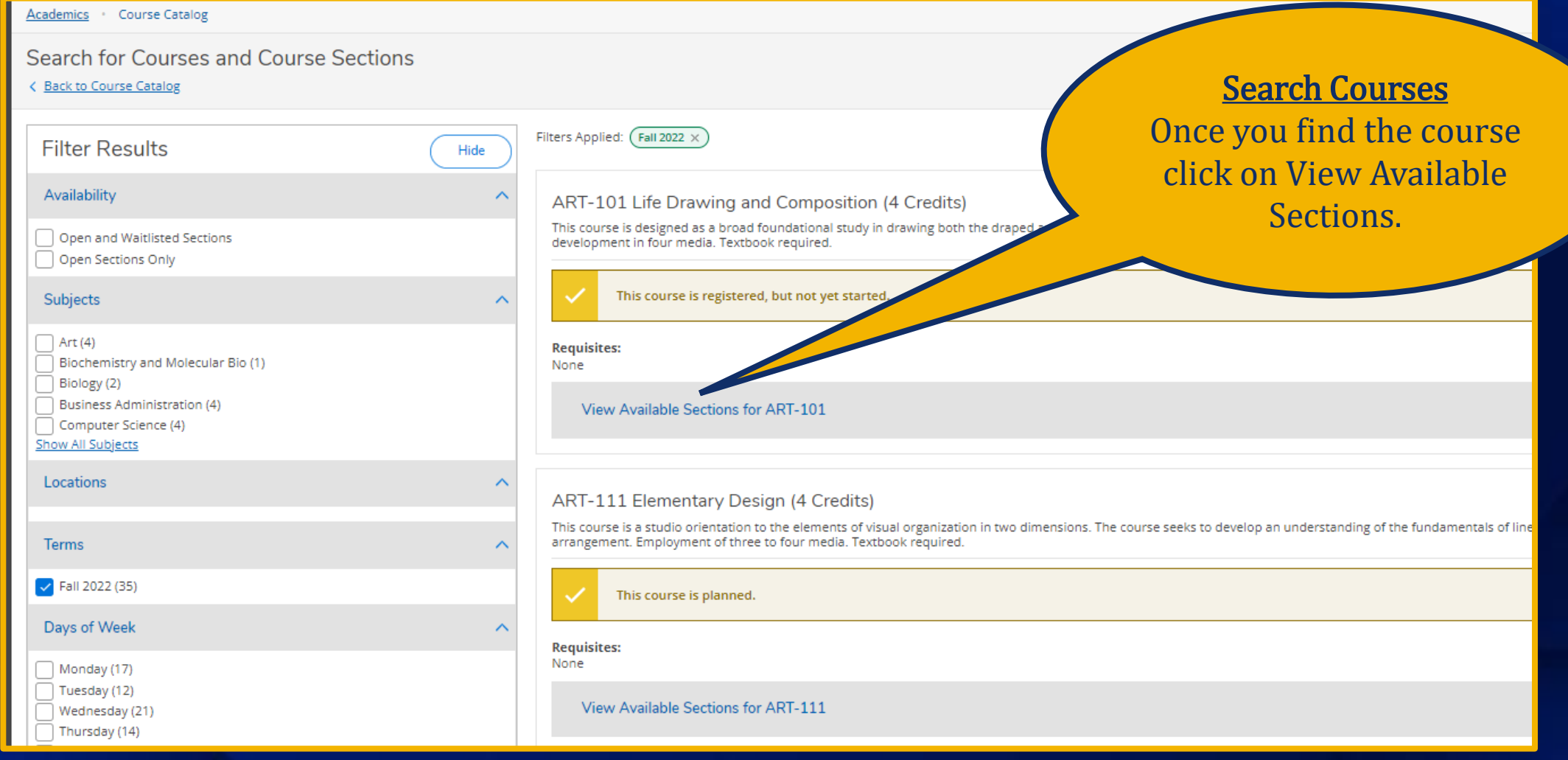

### Registration Cont.

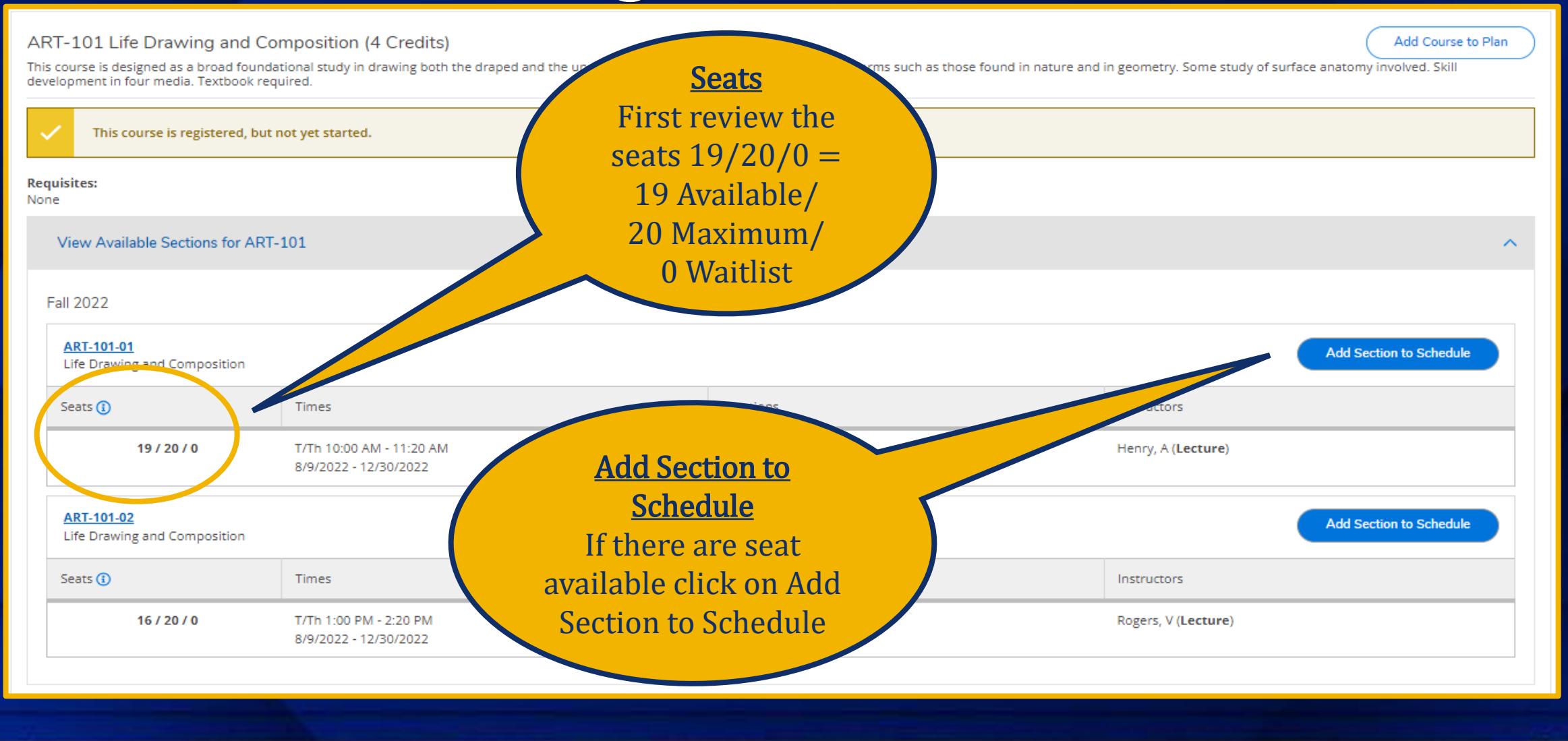

### Registration Cont.

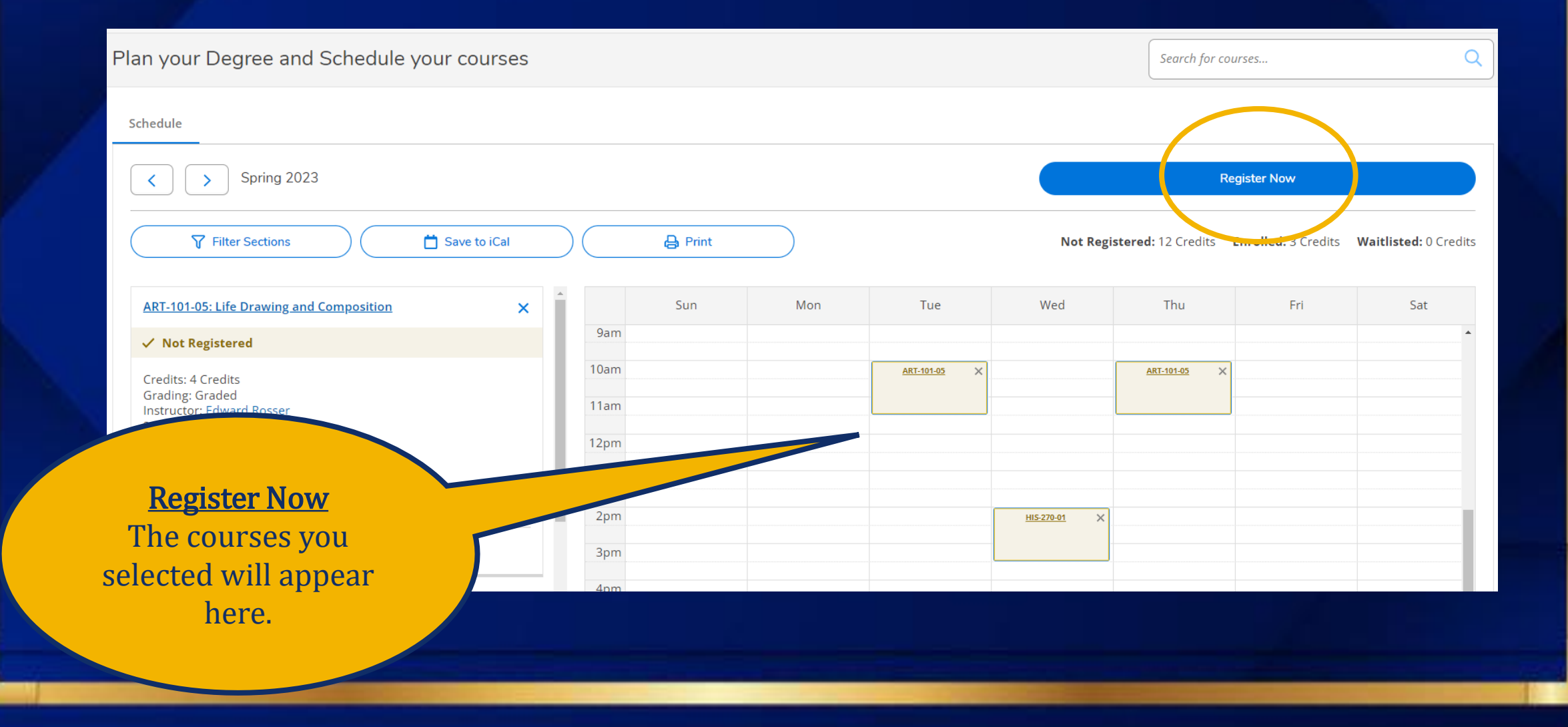

## Registration - Alternate Way

#### **Student Finance**

Here you can view your latest statement and make a payment online.

### **Student Planning**

Here you can search for courses plan your terms, and schedule & register your course sections.

Grades Here you can view your grades by term.

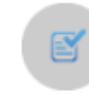

#### **Enrollment Verifications**

Here you can view and request an enrollment verification.

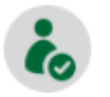

Academic Attendance Here you can view your attendances by term.

### **Registration - Alternate Way Cont.**

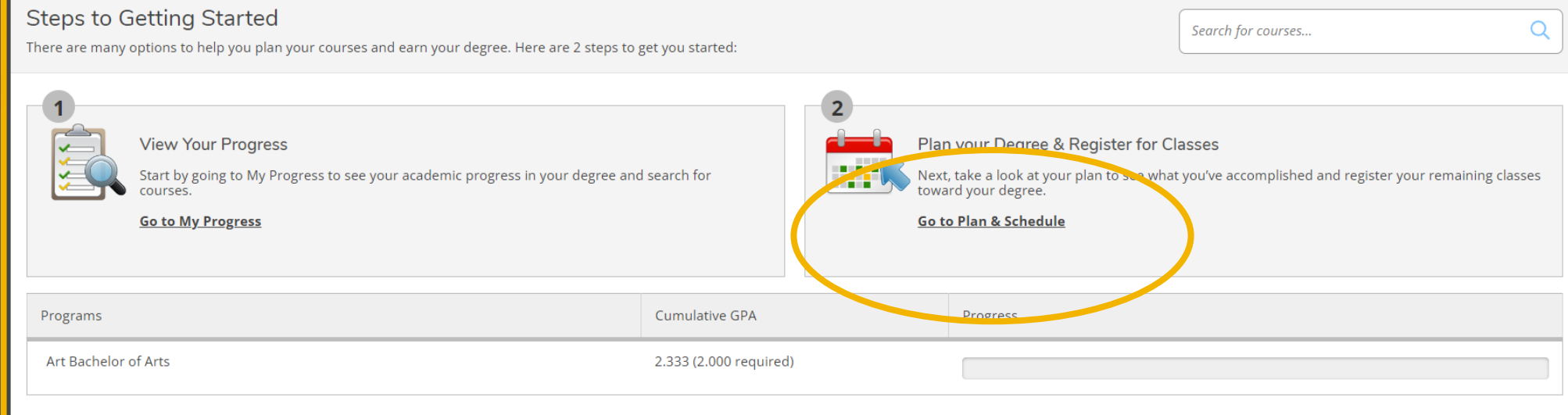

#### Spring 2023 Schedule

### Registration – Alternate Way Cont.

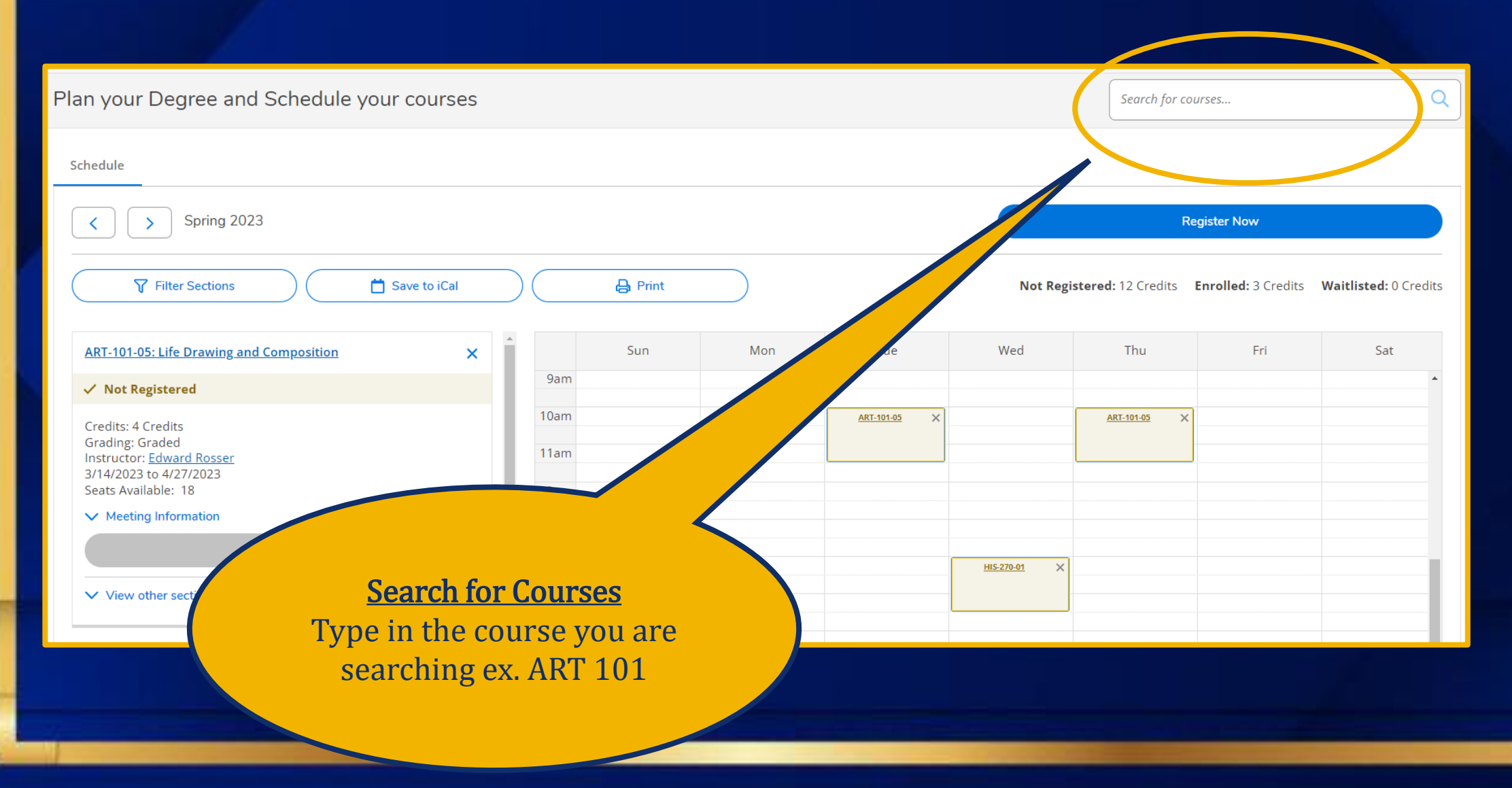

### Registration – Alternate Way Cont.

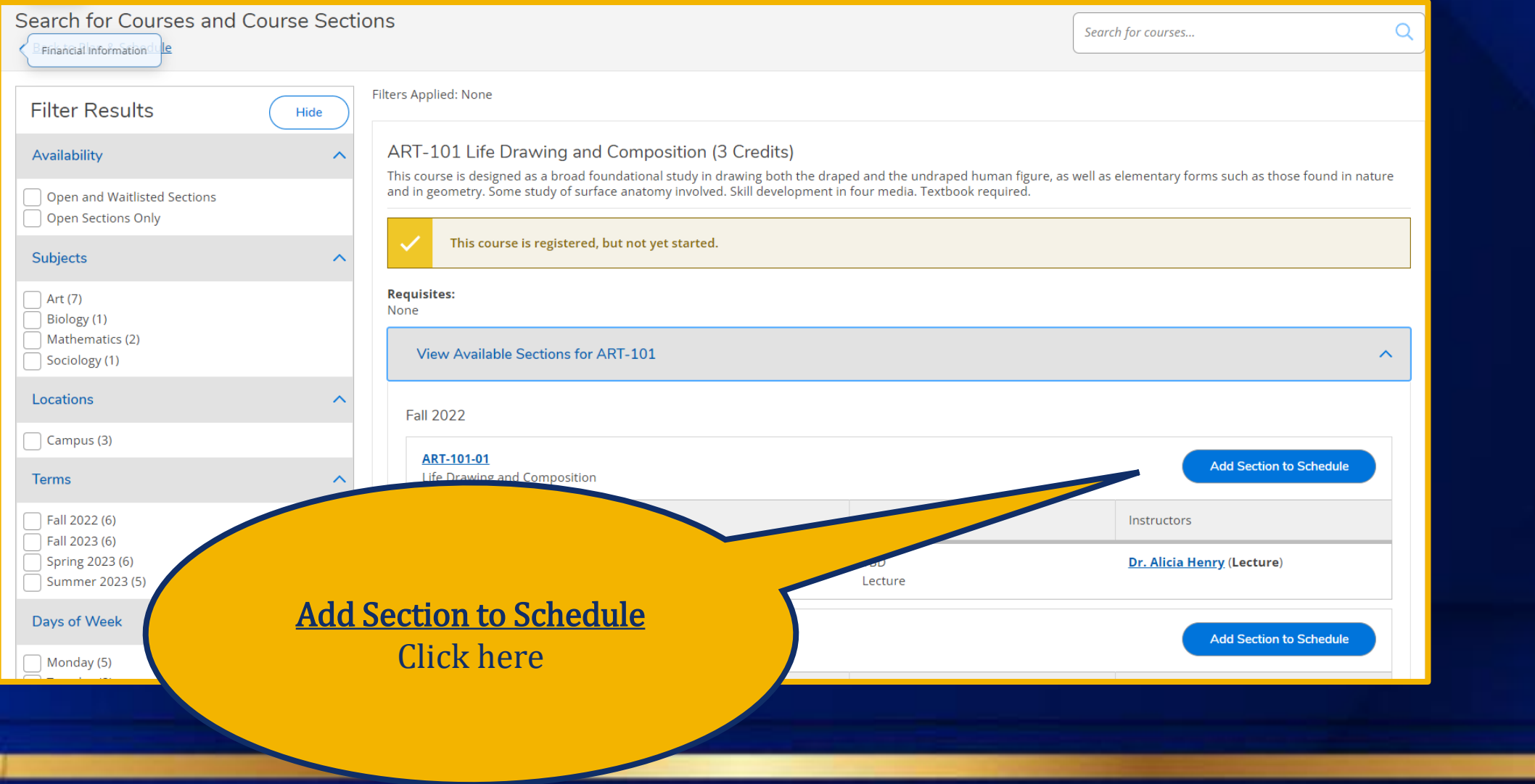

### Registration – Alternate Way Cont.

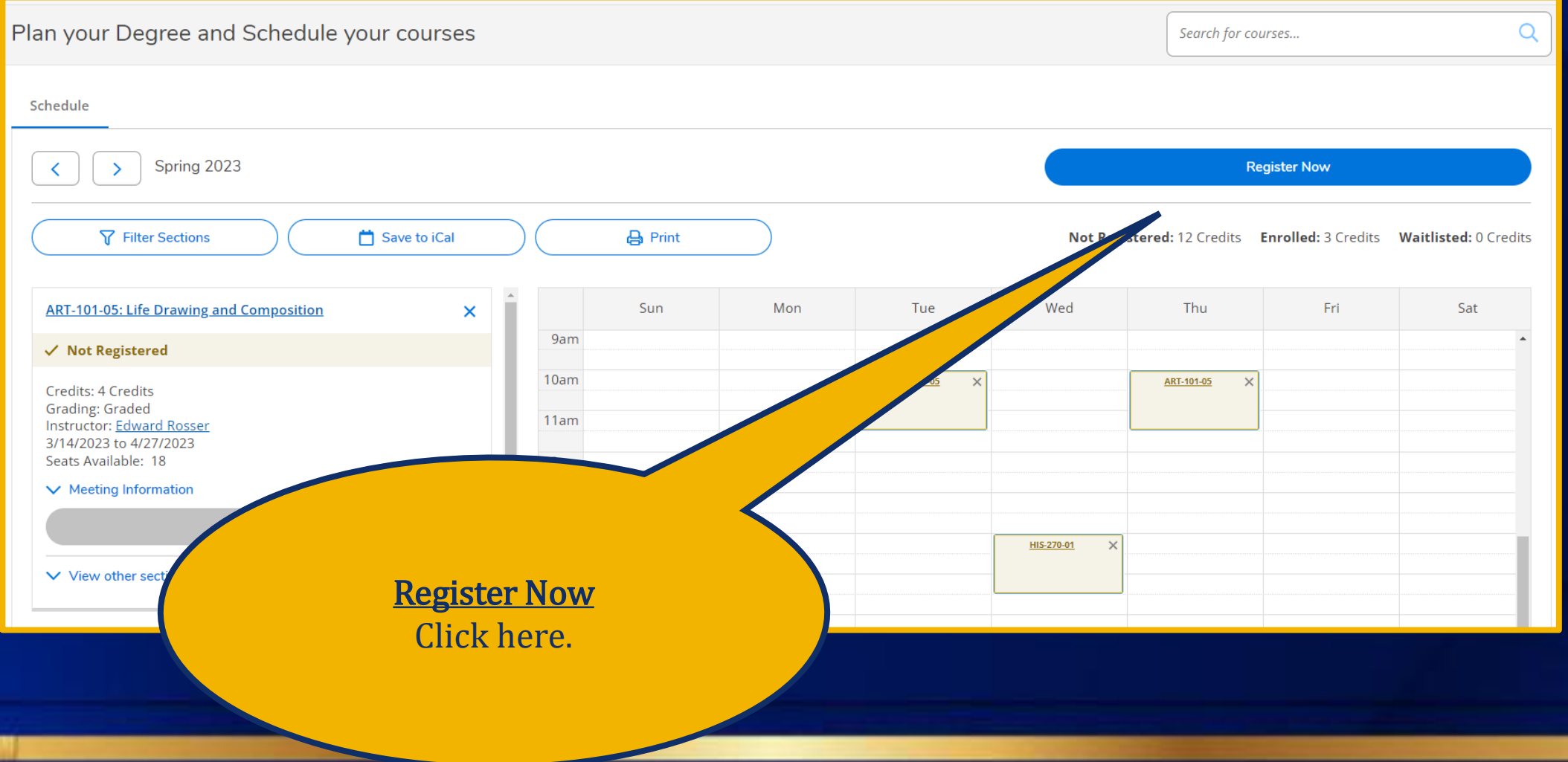